**CAKI MINIGUIDE** 

# **Registrering af** virksomhed

En trin-for-trin-guide til registrering af en enkeltpersonsvirksomhed.

24 K C

CAKI - Center for anvendt kunstnerisk innovation Et videnscenter for kunstskolerne www.caki.dk

## Registrering af personligt ejet virksomhed – Trin for trin

**Det er gratis at registrere en personligt ejet virksomhed. Når du skal registrere en personligt ejet virksomhed, skal du have følgende på plads, inden du går i gang med registreringen:**

## Vælg virksomhedsform

Når du skal registrere en personligt ejet virksomhed, kan du vælge enten enkeltmandsvirksomhed, personlig ejet mindre virksomhed (hvis du regner med at have en momspligtig omsætning på under 50.000 kr. om året) eller et interessentskab (hvis du skal starte virksomheden sammen med andre). Til denne gennemgang bruger vi en enkeltmandsvirksomhed.

Du kan læse mere om de forskellige virksomhedsformer i CAKIs Miniguides: *Moms, Virksomhedsformer.*

#### Vælg et navn

Hvad skal din virksomhed hedde? Når du har en solo-virksomhed, hvor du er omdrejningspunktet for virksomhedens aktiviteter, kan det for mange være fint at kalde virksomheden for sit eget, borgerlige navn, f.eks. Ellen Madsen. Hvis du i stedet er i gang med at opbygge et mere kommercielt brand, som f.eks. en tøjproduktion eller et managementbureau, så kan det måske være hensigtsmæssigt for dig at kalde din virksomhed for noget andet end dit eget navn. Det kan jo være, at du får lyst til at sælge virksomheden på et tidspunkt, og så er det lidt upraktisk for alle parter, hvis virksomheden hedder det samme som dig.

#### Vælg momsregistrering og lønsumsafgift

Du skal vide, hvordan du ønsker at registrere din virksomhed for moms. Skal du f.eks. registreres for kunstnermoms, eller skal du have mulighed for at sælge store mængder vare til tredjeverdenslande? De fleste personligt ejede virksomheder skal bare registreres for ganske almindelig moms, og hvis du har førstegangssalg af originale kunstværker i din virksomhed, så skal du også registreres for kunstnermoms. Lønsumsafgift skal du registreres for, hvis din virksomhed sælger ikke-momspligtige ydelser som f.eks. sundhedspleje eller undervisning for mere end 80.000 kr. om året.

Hvis du er i tvivl om, hvordan du skal registrere din virksomhed, så læs *CAKIs Miniguide: Moms, kunstnermoms og lønsumsafgift* eller læs mere på SKATs hjemmeside.

Når du har styr på det, kan du starte med at registrere din virksomhed. Det første du skal gøre, er at gå ind på [www.virk.dk.](http://www.virk.dk/) Her vælger du 'Start virksomhed', og du bliver bedt om at logge ind med dit Nem ID. Når du har gjort det, er du i gang.

På de næste sider tager vi dig igennem processen, som den ser ud under registreringen af en enkeltmandsvirksomhed.

Først skal du vælge, hvilken type virksomhed, du ønsker at registrere. Her vælger du 'Personligt ejede virksomheder', da det er det eksempel, som vi gennemgår her.

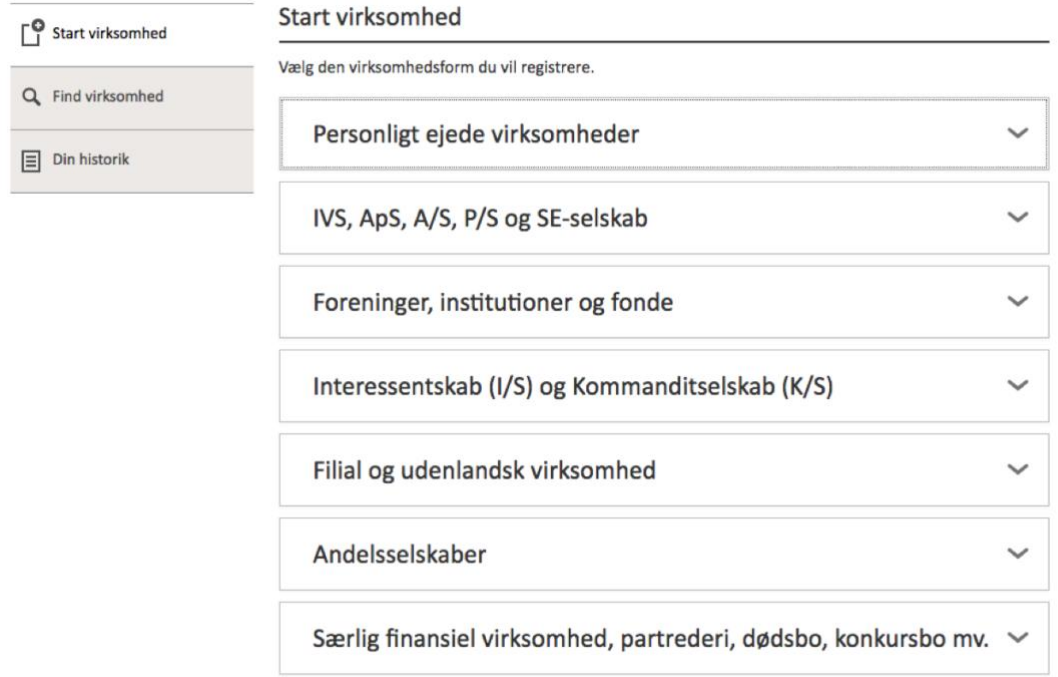

Du får nu to valgmuligheder: Enkeltmandsvirksomhed og Personlig mindre virksomhed. I vores eksempel skal du bruge din virksomhed professionelt, så du vælger enkeltmandsvirksomhed.

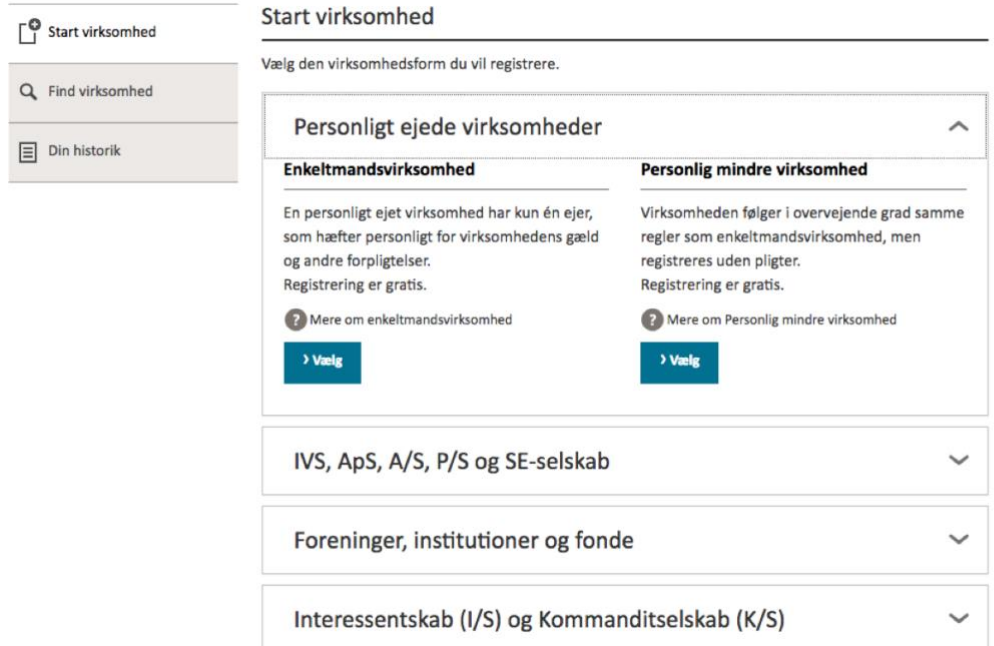

## **Start**

Du får fire valgmuligheder. Hvis du starter en virksomhed, fordi du skal bruge den i din professionelle praksis, bør du vælge mulighed nr. 3: min årlige momspligtige omsætning vil være over 50.000 kr. De to første, hvor du forventer at din omsætning er under 50.000, bør du som udgangspunkt kun vælge, hvis du driver hobbyvirksomhed. Den sidste mulighed vedr. lønsumsafgift skal du kan vælge, hvis du har lønsumspligtige aktiviteter for mere end 80.000 kr. indenfor en 12-måneders periode.

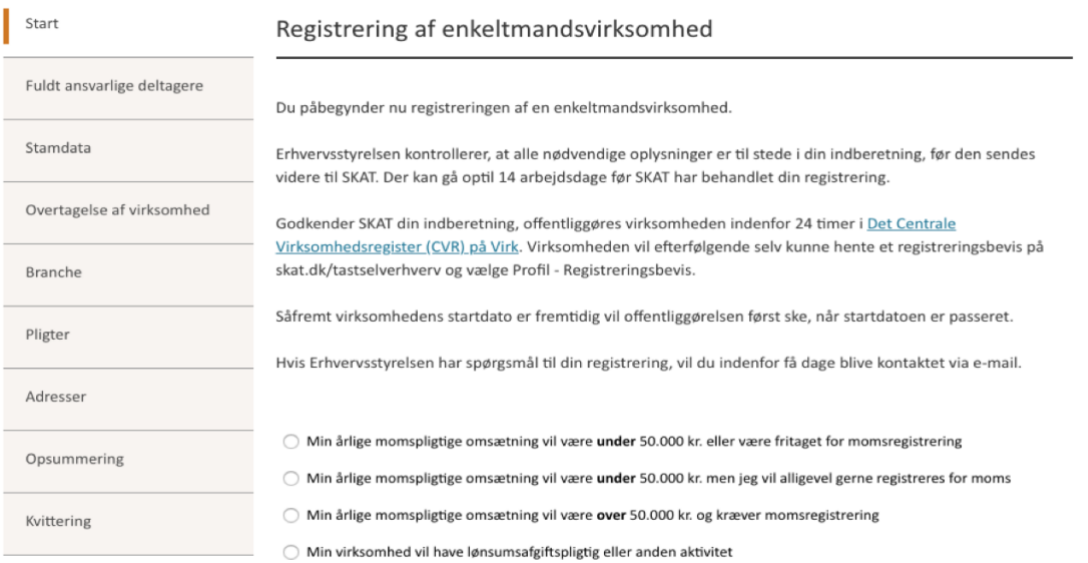

## Fuldt ansvarlige deltager

Hvis du ejer virksomheden, så klikker du af i boksen 'Jeg ejer virksomheden'. Så kommer dit navn og CPR-nummer automatisk op i de to bokse nedenunder, fordi du er logget ind med dit Nem ID.

Nogle gange skal systemet lige bruge lidt tid – vent med at gå videre, indtil dit navn står i boksen. Prøv evt. at genopfriske siden eller gå en gang tilbage, hvis du synes, det tager for lang tid.

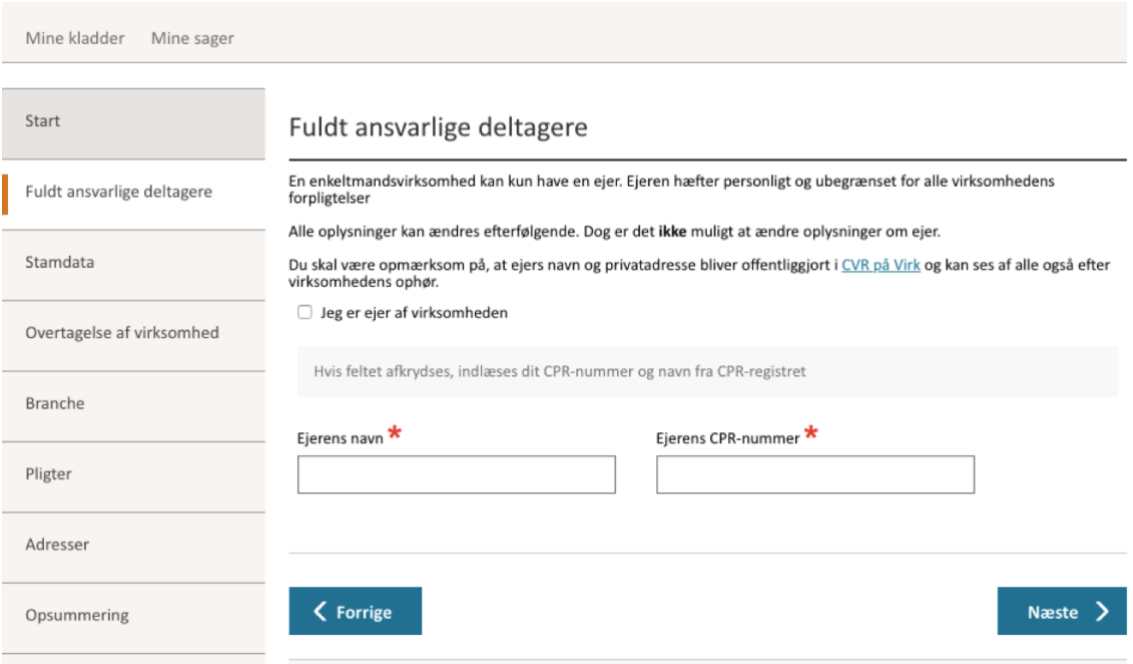

#### **Stamdata**

Så skal du i gang med at indtaste formalia for din virksomhed. Du starter med at skrive navnet på din virksomhed. Hvis du får brug for det, kan du ændre navnet senere, men det kan være en liiiiidt bureaukratisk proces.

Med mindre du har en virksomhedsadresse, så er det smart at registrere virksomhedens adresse på din private adresse – så ved de relevante myndigheder også, hvis du flytter.

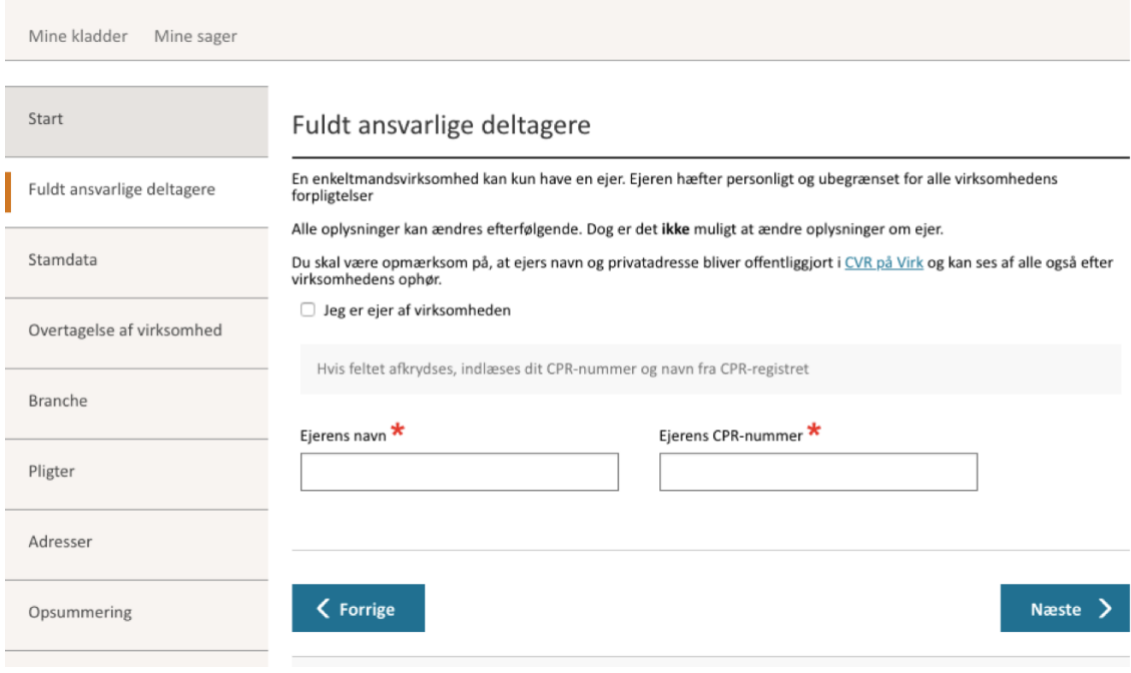

Så taster du dine kontaktoplysninger…

Kontaktoplysninger

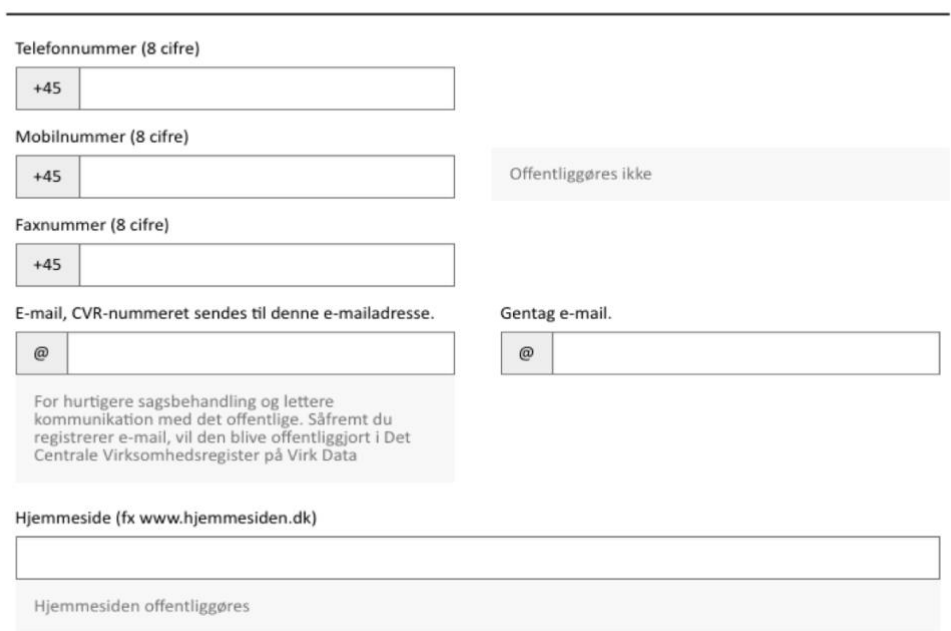

… og husker at sige ja tak til reklamebeskyttelse, med mindre du vil have alt muligt skrammel tilsendt og en perlerække af opringninger fra typer, der vil sælge dig noget.

#### Reklamebeskyttelse

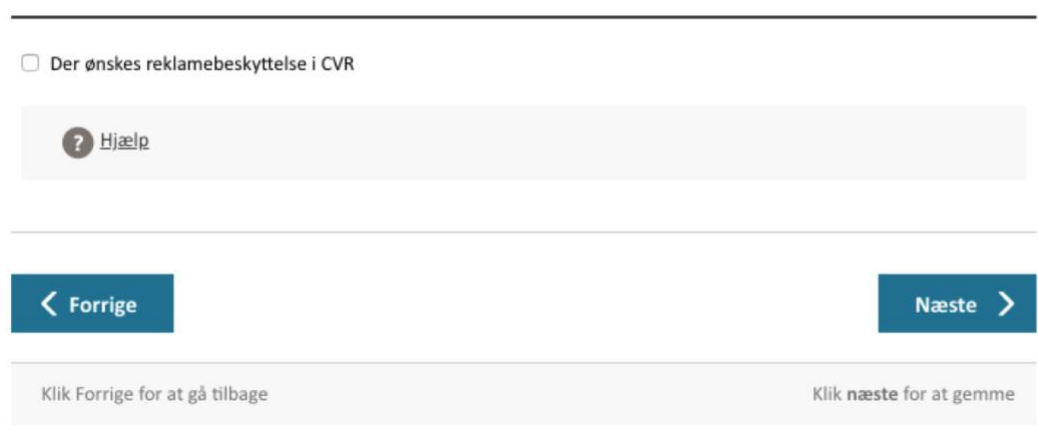

## Overtagelse af virksomhed

Du er ved at starte en helt ny virksomhed, så du vælger den første mulighed: Nej, det er en ny virksomhed.

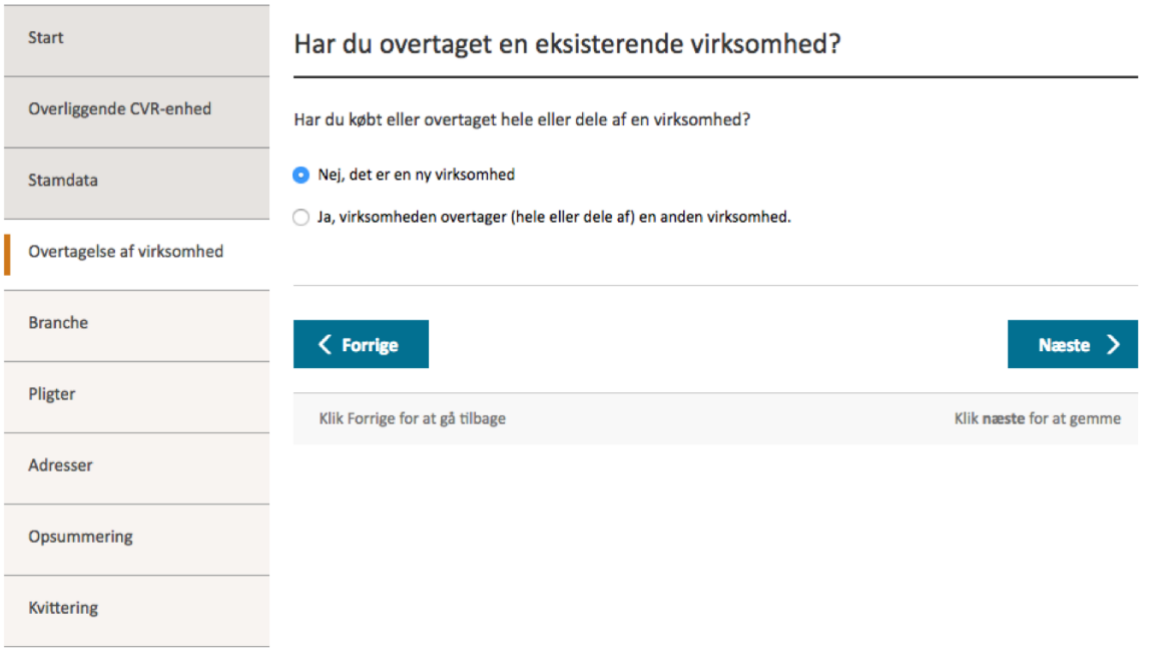

## Branche

Så skal du vælge branchekode. Hvilken branche du vælger har bl.a. betydning for, hvad du kan fradrage i din virksomhed, og så er det vigtigt for Danmarks Statistik. Det er vigtigt for statistikkerne, at virksomhederne er placeret i den rigtige branche. Man bør ændre sin branchekode, når en anden aktivitet vurderes at være den største set over en længere tidsperiode ca. 2 år. Hvis du har en omsætning på en bi-aktivitet på over 300.000 kr. årligt, og hvis den udgør mindst 10 % af den samlede omsætning, bør du registrere en bi-branche. Hvis omsætningen på biaktiviteterne opfylder førnævnte krav, kan du registrere op til tre bibrancher.

Hvis du er ved at registrere en kunstnerisk virksomhed, så skal du sandsynligvis vælge en af følgende brancher:

- 90.03.00 Kunstnerisk skaben
- 90.01.20 Selvstændigt udøvende scenekunstnere
- 59.11.10 Produktion af film, video og Tv-programmer
- 71.11.00 Arkitektvirksomhed
- 74.10.10 industriel design og produktdesign
- 74.10.20 Kommunikationsdesign og grafisk design
- 74.10.30 indretningsarkitekter og rumdesign

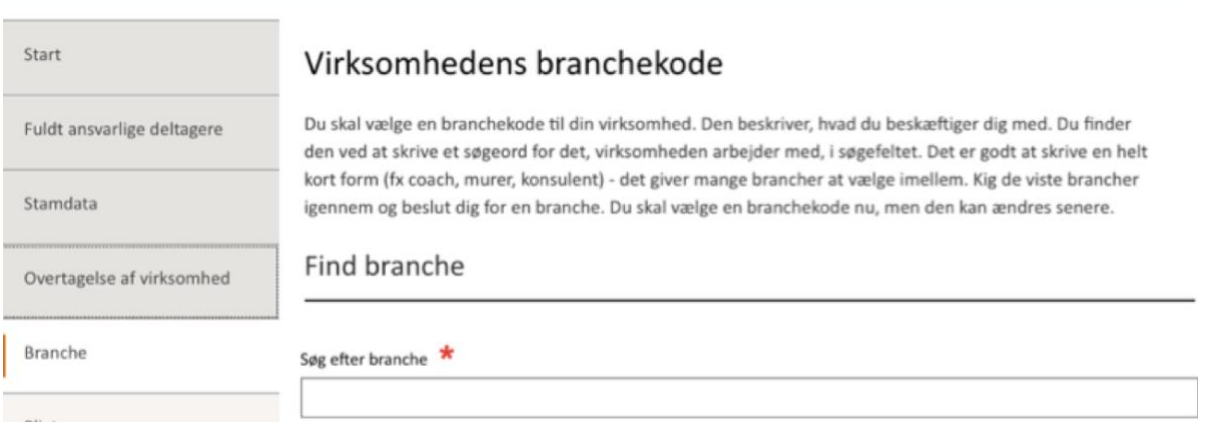

Hvis du har brug for at orientere dig i de forskellige branchekoder, kan du se dem her: <https://indberet.virk.dk/integration/ERST/Branchekode>

#### **Pligter**

Nu skal du vælge, hvordan din virksomhed skal registreres for moms, lønsum m.v. Det er det, man kalder for virksomhedens pligter. Vi tager dig gennem valgmulighederne én for én.

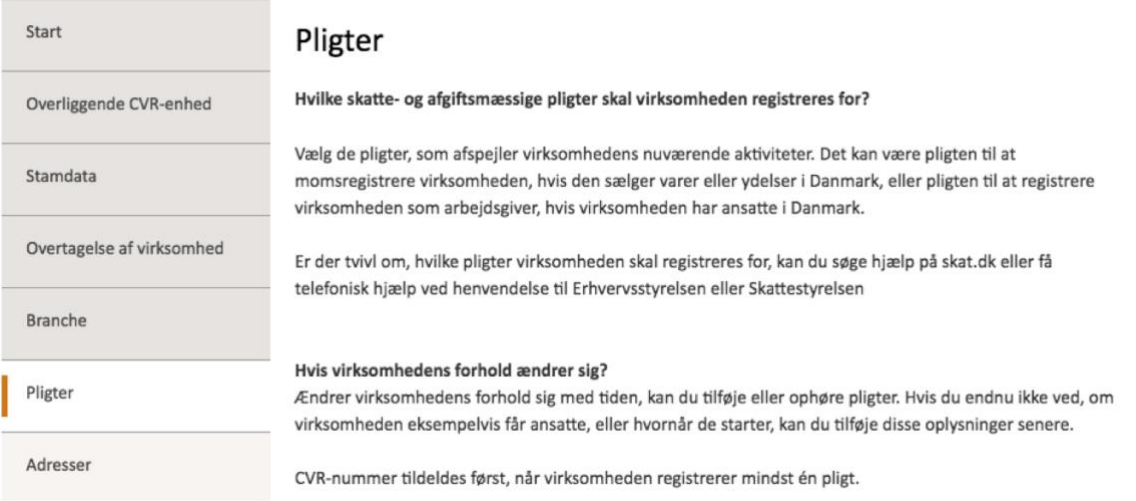

Først skal du vælge, hvordan du vil momsregistreres. Her starter du med at vælge den normale moms, da der er som udgangspunkt ikke er nogle særlige momsforhold, din virksomhed skal forpligte sig til.

#### Skal virksomhedens registreres for moms?

Du skal normalt registreres for og opkræve moms, hvis du sælger varer eller ydelser for mere end 50.000 kr. indenfor en 12 måneders periode. Er salget under 50.000 kr. kan virksomheden vælge at blive registreret for moms.

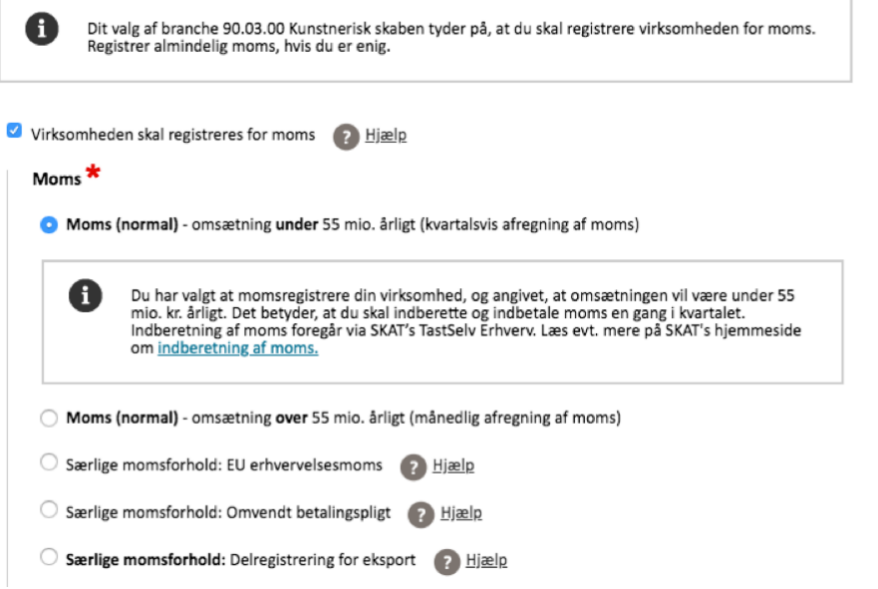

Så skal du vælge fra hvornår og hvor ofte, du vil betale moms. Du kan godt gå tilbage i tiden, men hvis du vil gå tilbage ind over et årsskifte, bør du ringe til SKAT og spørge dem om, hvilke konsekvenser det vil have på din skat for det foregående år.

Hvis du har behov for at kunne afregne moms hyppigere end kvartalsvis, er det også her, du markerer det. Det kan du have behov for, hvis du afvikler større arrangementer i din virksomhed, som f.eks. festivaler eller koncerter.

Med den almindelige momsregistrering skal du I de første to år af din virksomheds levetid afregne momsen kvartalsvis. Efter de to første år ændrer afregningen sig automatisk til halvårlig.

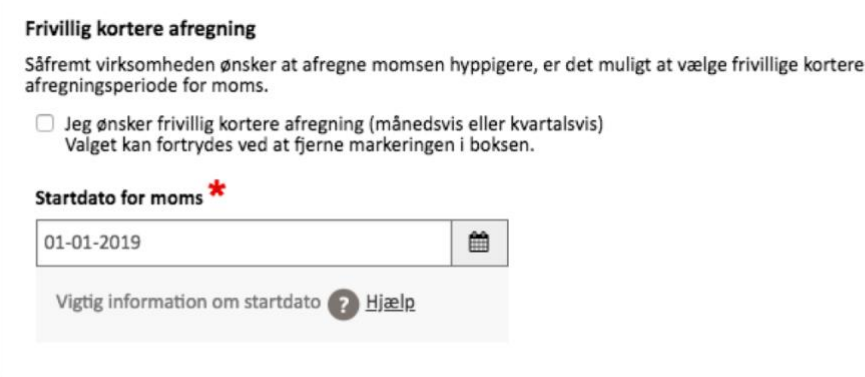

Hvis du vælger at starte din virksomhed på en dato, der ligger ude i fremtiden, så vær opmærksom på at:

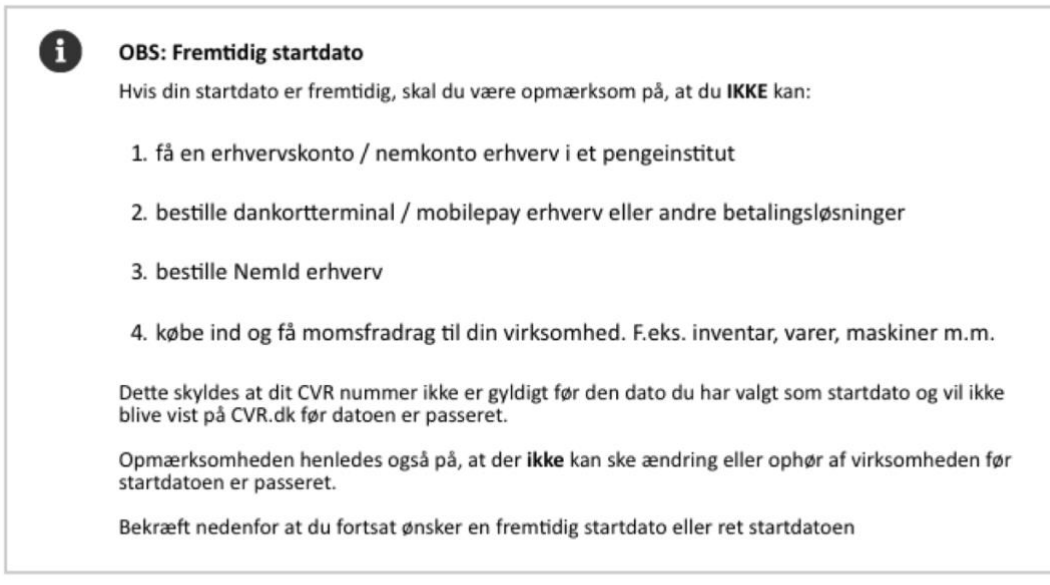

 $\Box$  Jeg bekræfter, at jeg har forstået konsekvenserne ved en fremtidig startdato.

Herefter bliver du spurgt om, hvorvidt du skal udbetale løn til andre end ejeren. Det skal du svare ja til, for det betyder, at du får mulighed for at udbetale B-honorar til personer, som du arbejder sammen med, og som ikke har et cvr-nr. Hvis du f.eks. skal lave en performance, og du har hyret to dansere til at være med, og de ikke har et cvr-nr., så de kan fakturere dig, skal du i stedet udbetale B-honorar til dem.

Hvis du allerede fra starten kommer til at have ansatte, så skal du selvfølgelig også svare ja til spørgsmålet. Bemærk, at du ikke selv er ansat i din virksomhed – når der er tale om en personligt ejet virksomhed, er du ejeren, og du får penge fra din virksomhed via udbetaling til ejer. I virksomhedens årsregnskab fremgår årets økonomiske resultatet, og det er det resultat, du skriver på din årsopgørelse til SKAT I rubrikken 'Resultat fra egen virksomhed'.

#### Skal der udbetales løn til andre end ejeren?

Skal der udbetales løn til andre end ejeren, skal virksomheden registreres som arbejdsgiver. Får virksomheden senere ansatte kan oplysningerne ændres i virksomhedsregistreringen på Virk.dk. Få mere information om pligter vedrørende ansatte - se guiden 'AnsætSelv'.

Ja, der udbetales løn til andre end ejeren

Når du har sagt ja til at skulle udbetale løn får du mulighed for at vælge, hvordan lønnen skal udbetales. Hvis du forventer at skulle udbetale B-honorar, så markerer du det, hvorefter du bliver bedt om at kommentere dit valg. Det kan du eventuelt gøre som følgende:

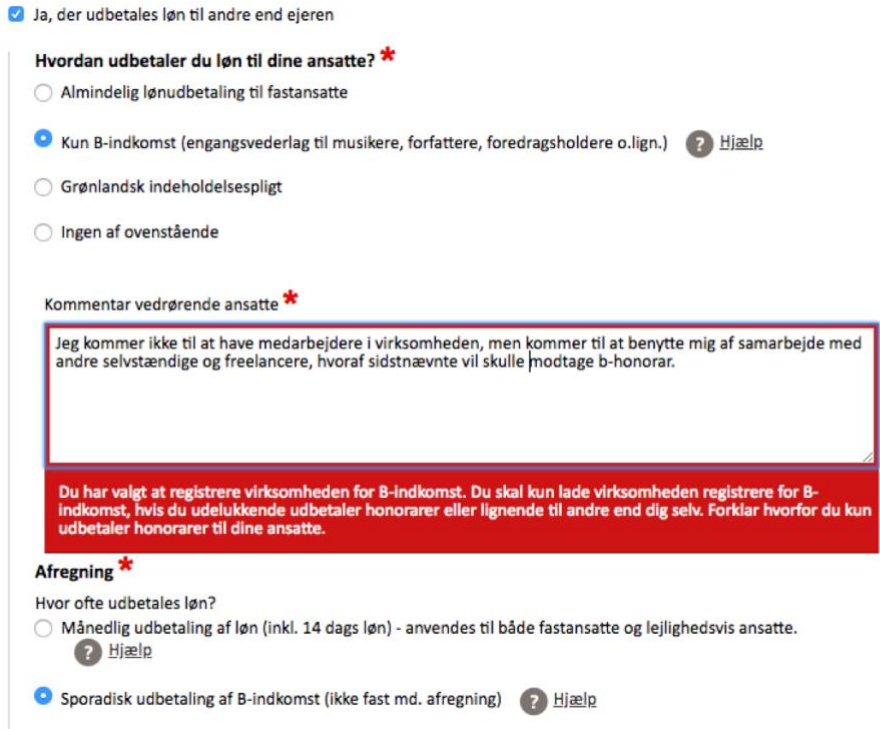

Nu skal du tage stilling til, om din virksomhed skal registreres for kunstnermoms. SKAT er ret præcise I forhold til, hvilke kunstgenstande der i deres definition falder ind under kategorien originale kunstværker.

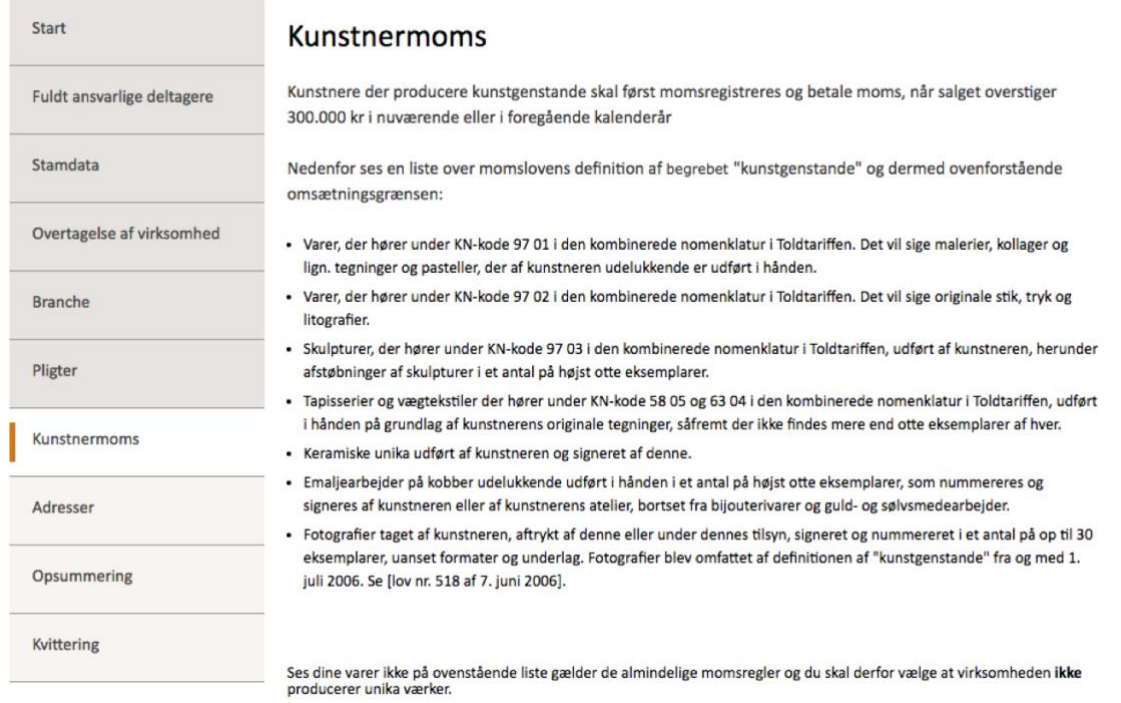

Hvis du laver unika værker, der falder ind under SKATs definition af sådanne, så skal du registrere din virksomhed for kunstnermoms.

#### Skal virksomheden registreres som producent af kunstværker?

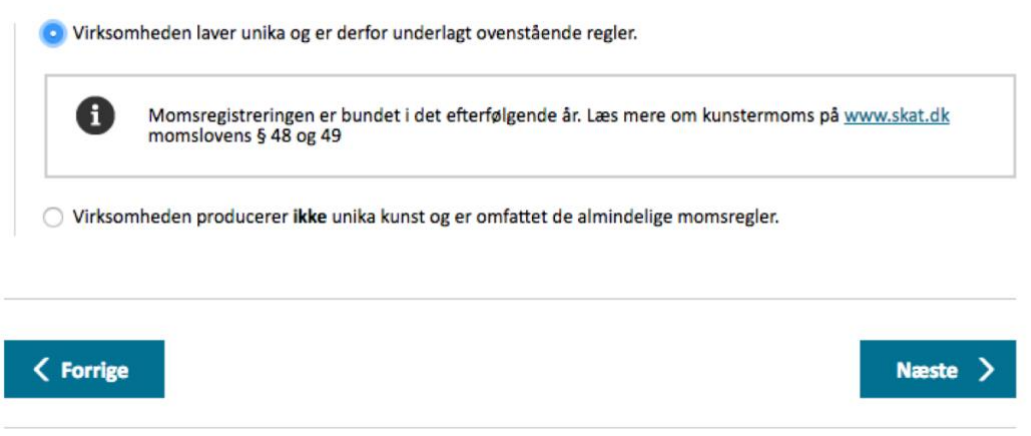

Det sidste, du mangler, er at forholde dig til, hvorvidt du skal have supplerende adresser tilknyttet din virksomhed.

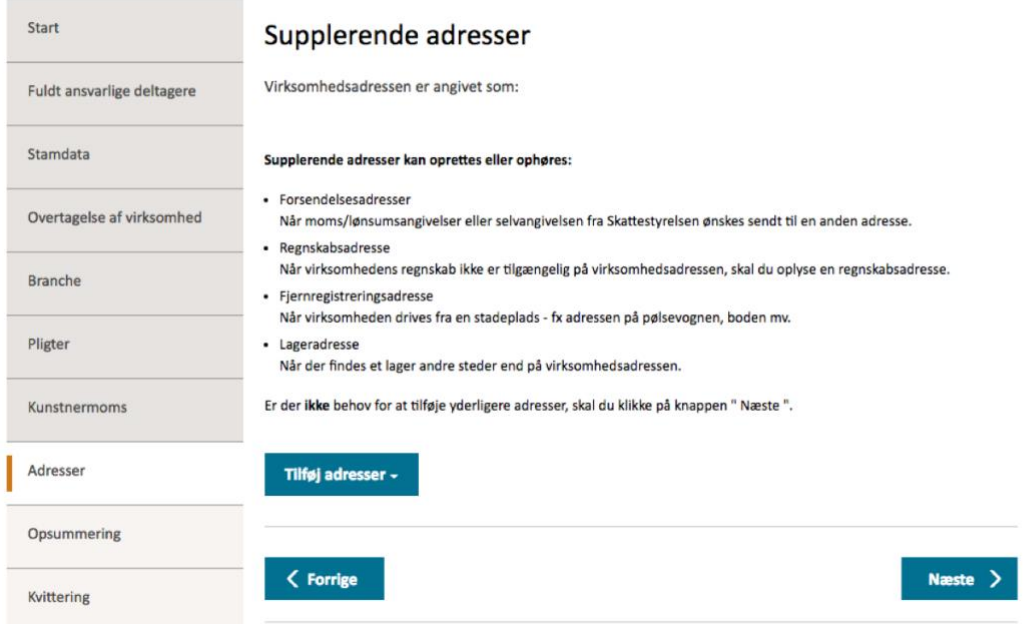

Så får du en opsummering af de informationer, du har indtastet. Dem læser du igennem og tjekker, at det ser rigtigt ud. Og så siger du godkend og sender din ansøgning af sted.

Som regel får du dit cvr-nr. tilsendt inden for 24 timer, og så er du i gang. Tillykke!

# HIKH CENTER FOR ANVENDT KUNSTNERISK INNOVATION

#### **Publikation udgivet af CAKI**

Center for anvendt kunstnerisk innovation *Et videnscenter for kunstskolerne*

#### **Andre miniguides i serien:**

**Effektuation** Moms **Skat** Kontraktforhandling **CV** Online portfolios Pitching Frivillighed Prissætning og forhandling Virksomhedsformer Registrering af personligt ejet virksomhed

**Find flere publikationer på www.caki.dk**